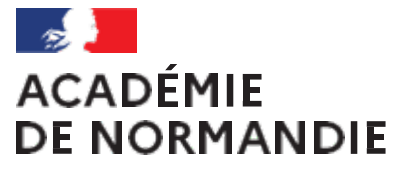

Liberté Égalité Fraternité

## **Formation « numérique SMS BSE BGB »**

### **- Académie de Normandie -**

Lycée Galilée (Franqueville St Pierre) – 13 février 2024

Lycée Curie (Vire) – 13 février 2024

Lycée Françoise de Grâce (Le Havre) – 13 février 2024

**Atelier Apps éducation** 

# **A** apps.education.fr

## **Un portail d'accès à des services et outils variés …**

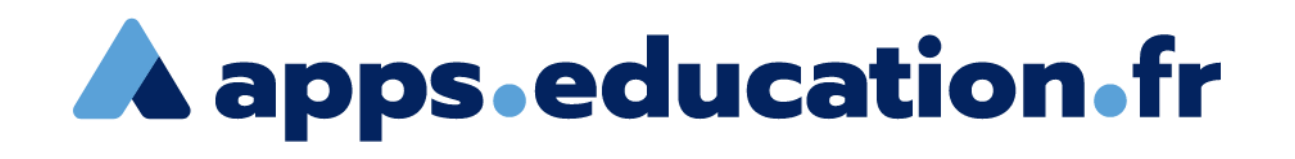

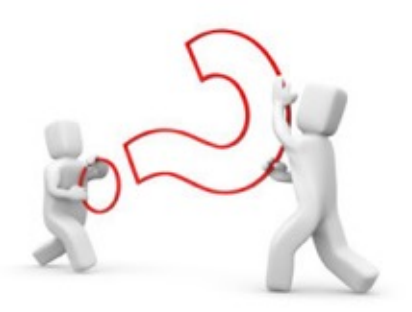

### C'est quoi ?

Portail en ligne d'applications pour les enseignants :

- ▶ Outils de stockage, de transfert et d'édition de fichiers
- Outils de création de sondages, de pad...
- ► Outil de visio

► …

- Solution du MEN, avec accès centralisé (identifiants académiques)
- ► Outils sécurisés, gratuits, RGPD, hors-GAFAM
- Apporte des réponses à des besoins en terme de numérique, pour la pratique de l'enseignant, mais aussi pour réaliser des activités avec les élèves

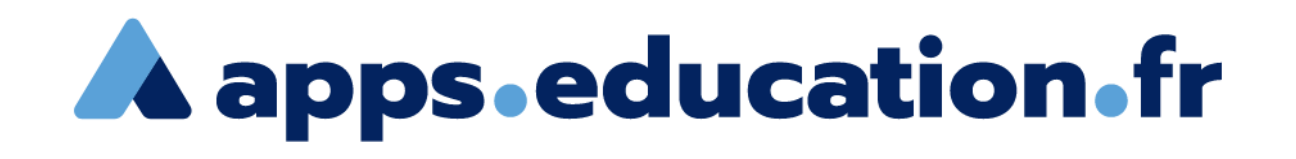

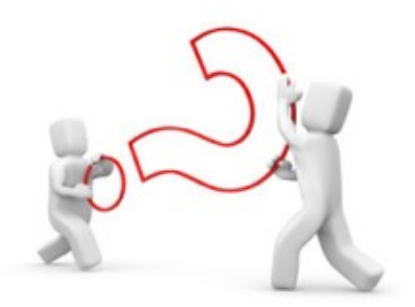

Comment ça marche?

- Portail d'accès uniqu[e : https://portail.apps.education.](https://portail.apps.education.fr/)fr
- Connexion avec les identifiants académiques
- ► Accès à une page de « **Services** » avec boutons d'accès rapide aux outils
- Transmission de liens facilitée pour communiquer facilement entre enseignants et avec les élèves

- ► Utilisation simple
- ► Outils variés, filtrage par catégories selon besoins…
- ► 4 exemples d'outils numériques incontournables :
	- ► **Filesender** (échange de fichiers volumineux)
	- ► **Sondage** (outil de planification et de collecte d'informations)
	- ► **Visio-agents**… outil de visioconférence
	- ► **Nuage**… espace de stockage et d'édition de fichiers

#### Découvrez les Services Numériques Partagés  $\equiv$   $\equiv$ Filtrer par catégories Collaboratif C Communication O Documentation O Espace collaboratif C Externe O Multimédia O Renater <sup>6</sup> Stockage O Visio <sup>2</sup> Échange O **Filesender Evento** Agenda Échange de fichiers 冊 Planification d'événements à Agenda des groupes volumineux, authentification plusieurs externe **Ouvrir l'application**  $\ddot{}$ **Ouvrir l'application**  $+$ **Ouvrir l'application**  $\ddot{}$ **France Transfert Le projet Apps Mezig** v Permet aux personnes externes Informations sur le projet Publier sa Biographie de vous envoyer des fichiers Anns **Ouvrir l'application**  $\ddot{}$ **Ouvrir l'application**  $\ddot{}$ **Ouvrir l'application**  $\ddot{}$ **Pod Educ** Pad avancé -**Nuage** Qutil de dépôt. Service de stockage et CodiMD enrichissement et partage de fichiers Pad avancé consultation de vidéos **Ouvrir l'application**  $\ddot{}$ **Ouvrir l'application**  $+$ **Ouvrir l'application**  $+$ **Rendez-vous Portail tubes**  $\boxdot$ **Sondage** Instances thématiques de **Renater** ⊪ lø= dépôt, partage et Organiser une réunion lō= Échanger en audio et vidéo consultation de vidéos en petit groupe  $\ddot{}$ **Ouvrir l'application Ouvrir l'application**  $\ddot{}$ **Ouvrir l'application**  $\ddot{}$ **Tchap Tribu Visio-Agents** ▼ tri3u-Messagerie instantanée et Espace collaboratif Service de visioconférence sécurisée des agents de l'Etat **Ouvrir l'application Ouvrir l'application**  $\ddot{}$ **Ouvrir l'application**  $\ddot{}$  $\ddot{}$

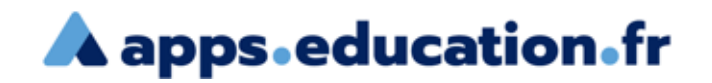

► **Filesender** : plate-forme d'envoi et réception de fichiers volumineux (vidéos par exemple)

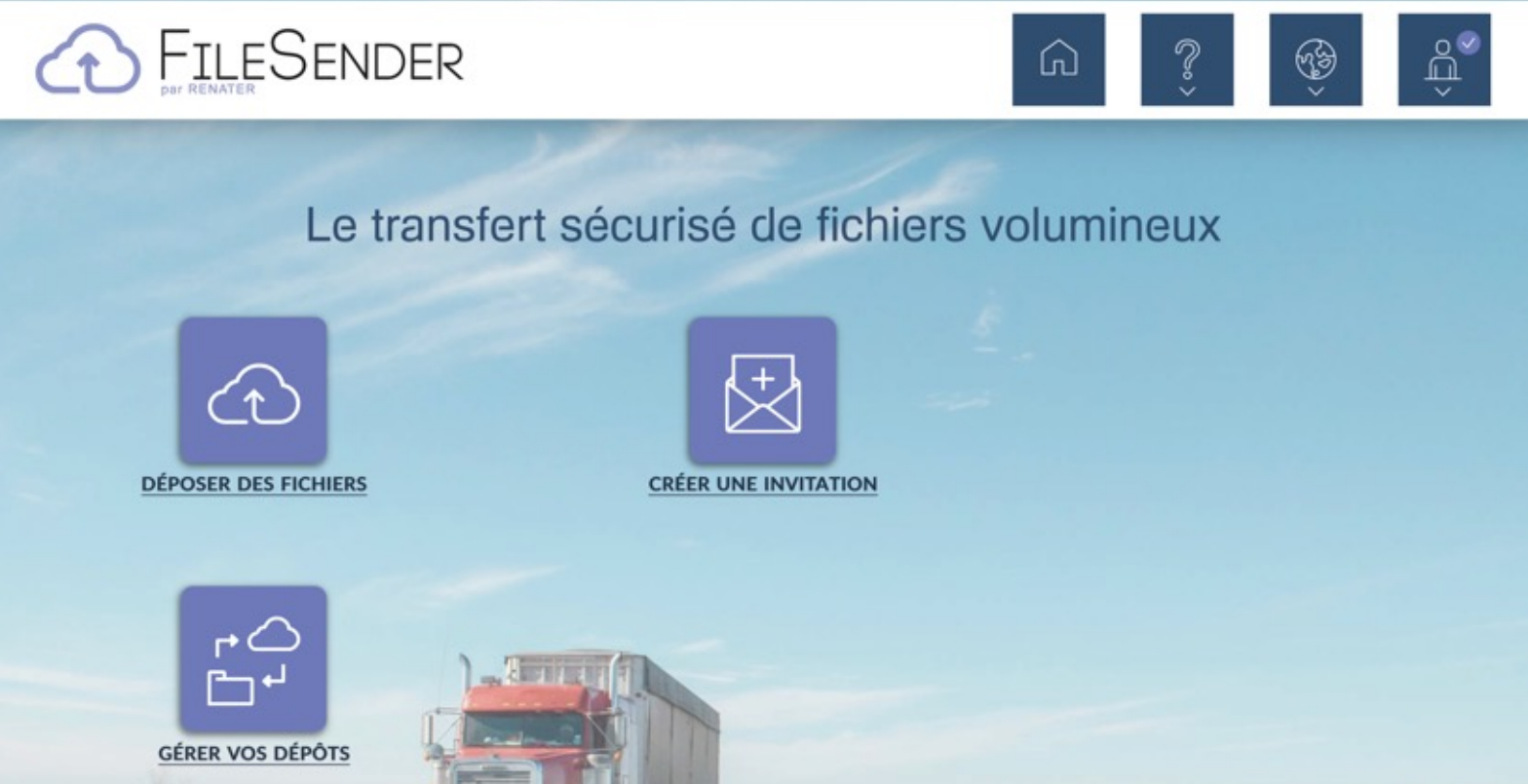

► **Sondage** : planification d'événements, collecte d'informations / sondage

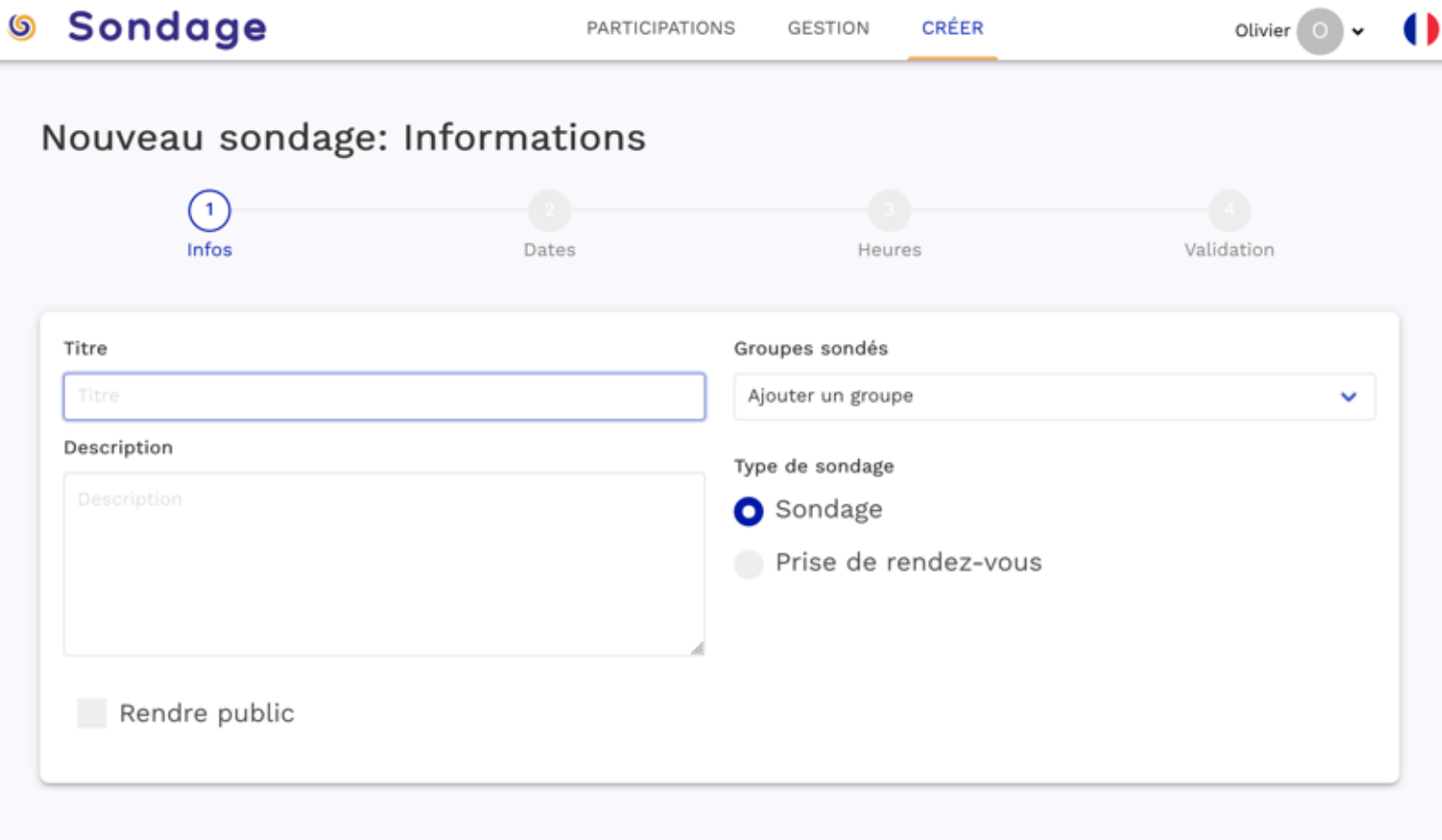

### Visio-agents : outil complet de visioconférence du MEN

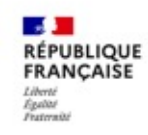

Web-conférence pour les agents du Ministère de l'Éducation Nationale et de la Jeunesse Service proposé par la DNE

 $\Box$  Lien vers la documentation  $\Box$ **@** Modalités d'accès <sup>®</sup> Olivier Beaumesnil fr

se déconnecter

### Lancer une réunion

en

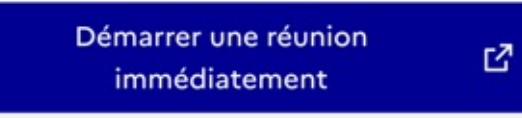

Créez une réunion immédiatement avec des réglages standards. Cette réunion ne sera pas enregistrée dans votre liste de salons.

Actuellement, il y a 213 webinaires et 730 participants sur une capacité moyenne pour la plateforme de 45000

participants.

### ► **Visio-agents** : outil complet de visioconférence du MEN

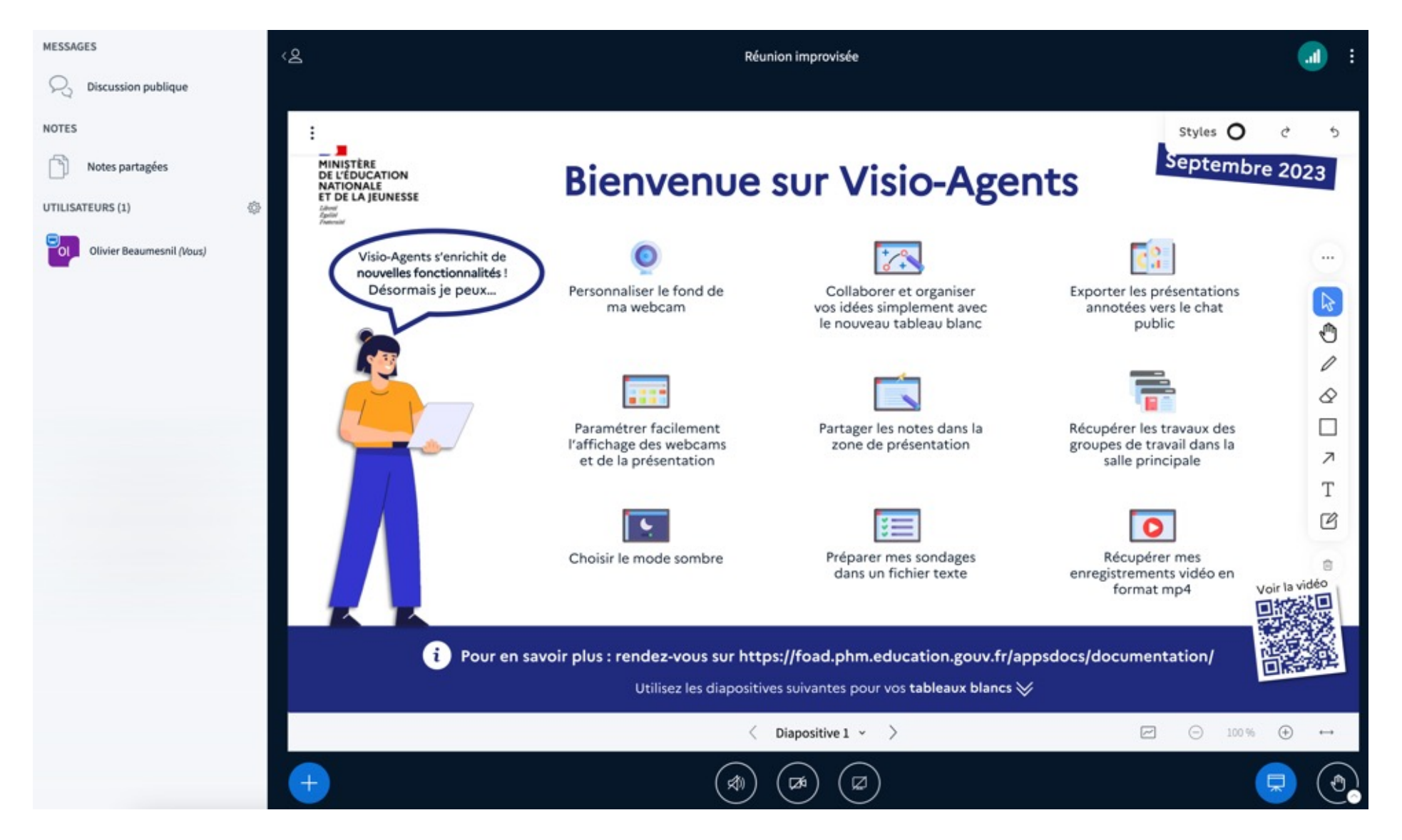

- ► **Nuage** : solution de stockage de fichiers (type Dropbox, Google Drive, iCloud…)
	- ► 100 Go d'espace !
	- ► Travail collaboratif possible
	- ▶ Envoi de lien de partage simple (entre enseignants, avec les élèves)

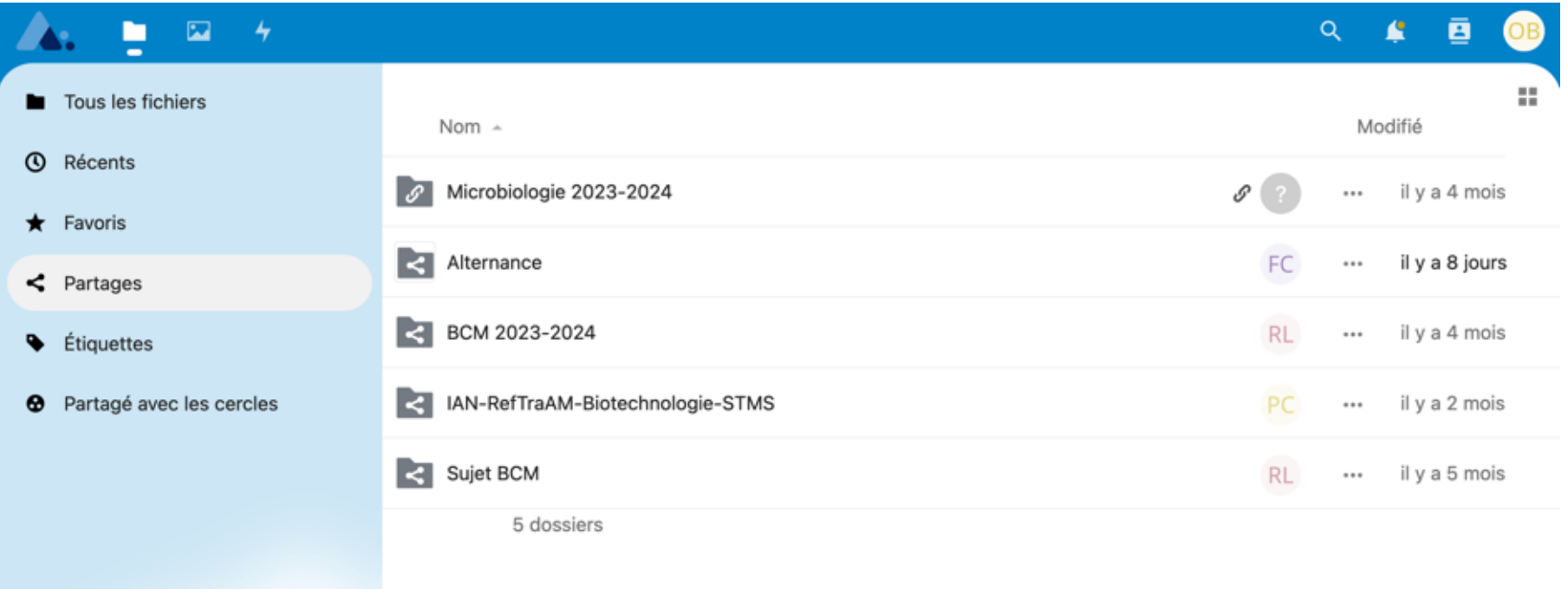

Outil disponible en ligne... rien à installer !

- … mais pouvant aussi être installé avec un « client » complet pour un usage avancé (PC, Mac, Linux)
- ... et aussi en application smartphone « Nextcloud » (iOS, Google)

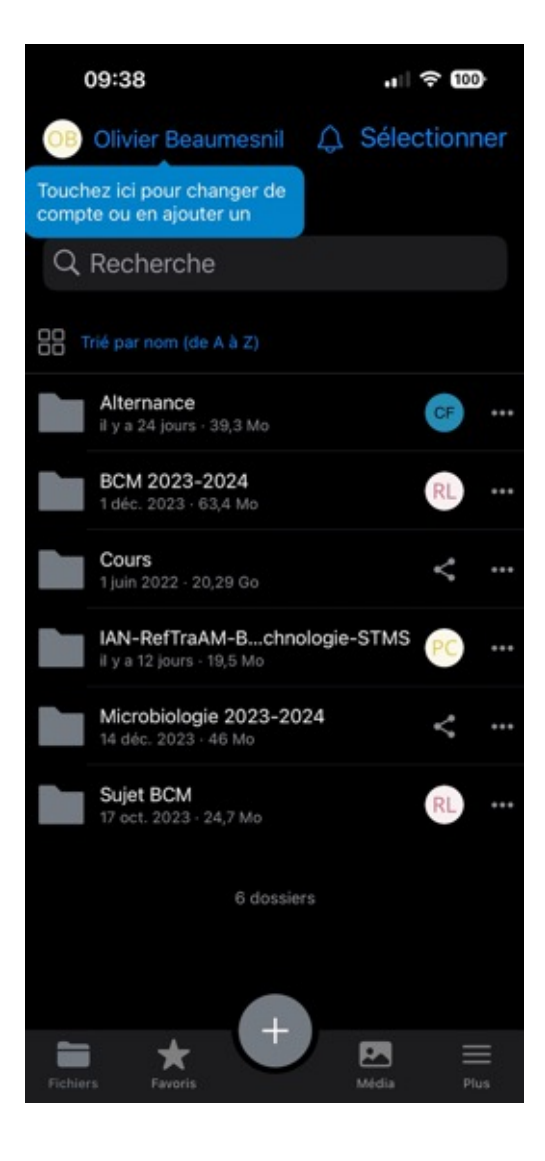

### ► **Et surtout…** une suite bureautique intégrée complète d'édition de fichiers !

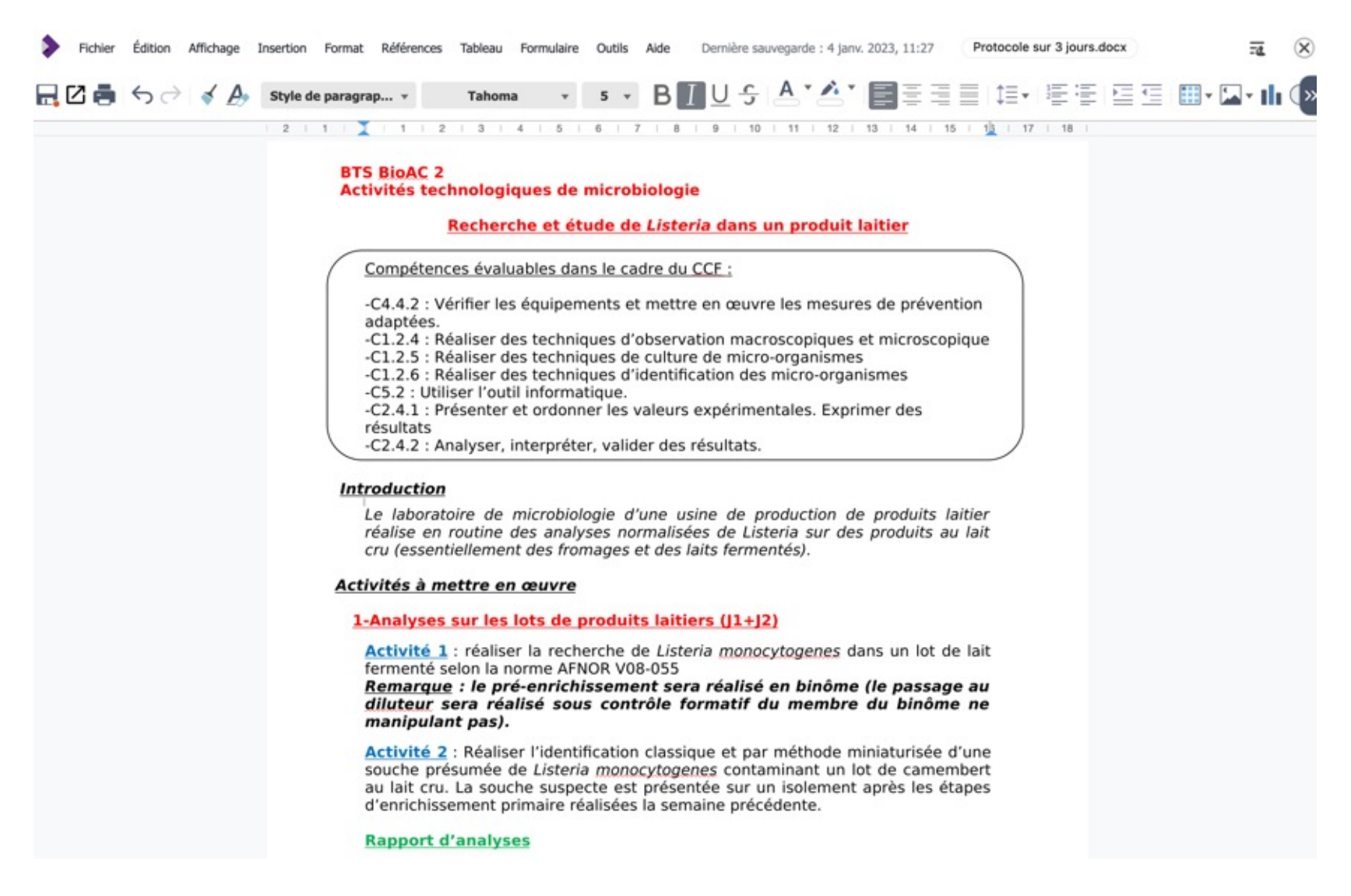

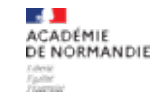

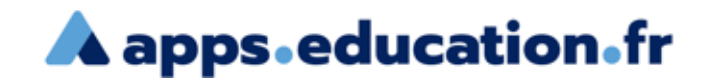

## **Atelier Apps Education**

### **Objectifs du travail en atelier :**

- Se connecter au portail!
- Découvrir la plate-forme de services
- Identifier les besoins par rapport aux pratiques de chacun

### **Activités, productions possibles :**

- Selon besoins exprimés : découvrir les fonctionnalités d'un ou plusieurs outils du portail
- Aborder la notion d'échanges de liens pour un travail entre enseignants et/ou avec les élèves
- Manipuler les fonctions de Nuage / Nextcloud

**Atelier La Digitale** 

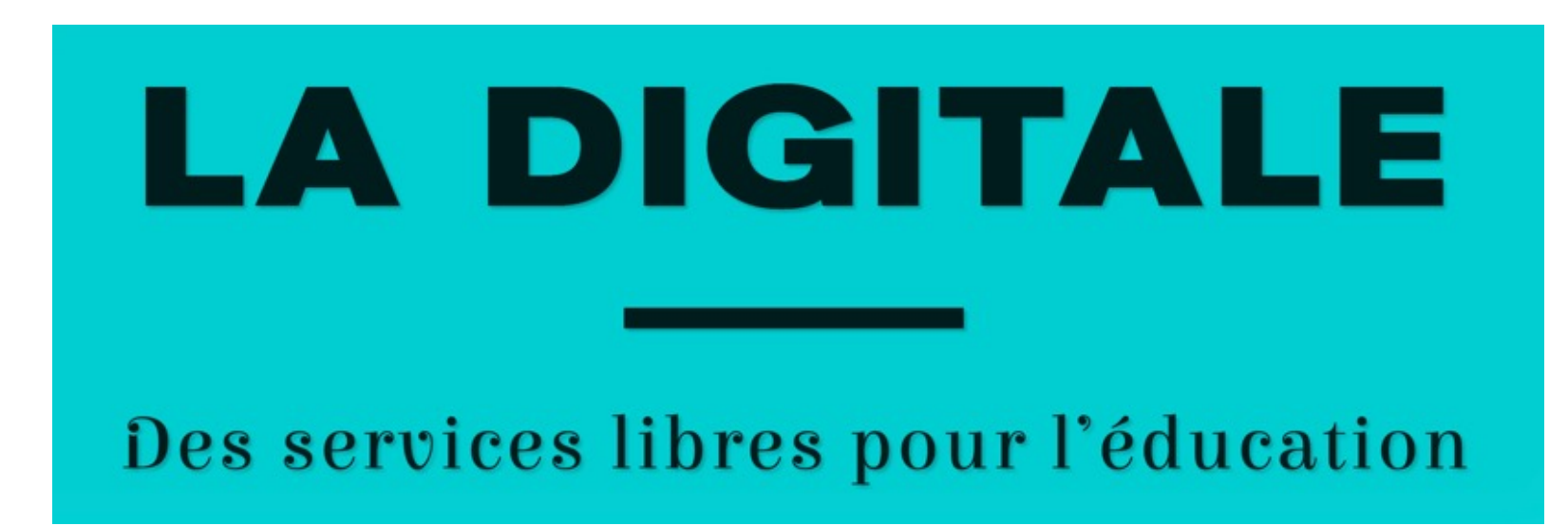

## **Un autre portail d'accès à des logiciels éducatifs libres…**

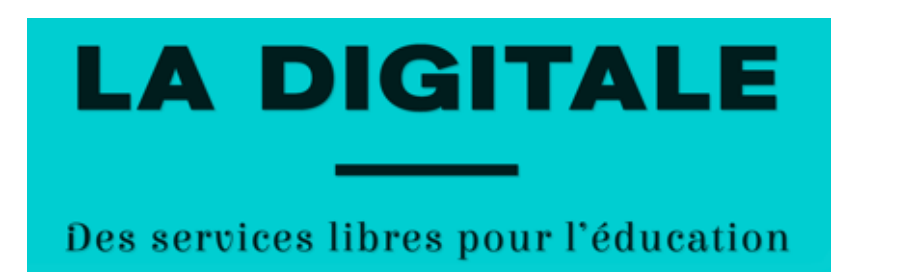

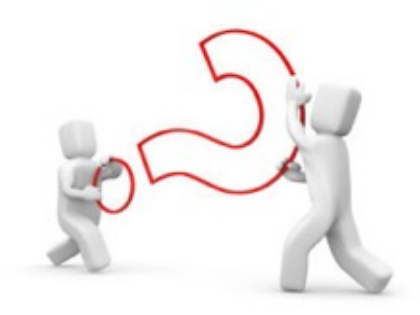

## C'est quoi ?

- ► Portail en ligne de logiciels variés pour l'enseignement :
	- ► Outils collaboratifs (Pad, textes, tableurs, diaporamas…)
	- Outils de création didactique : carte mentale, mémos, questionnaires...
	- Outils techniques : transformation de liens, édition de vidéos, animations…
- ► Solution gratuite, RGPD, sans publicités, **sans création de compte !**
- ► Apporte des réponses à des besoins en terme de numérique, pour :
	- la pratique de l'enseignant,
	- ▶ réaliser des activités avec les élèves,
	- ► faire faire des **activités en autonomie** aux élèves.

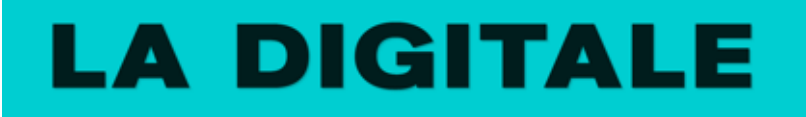

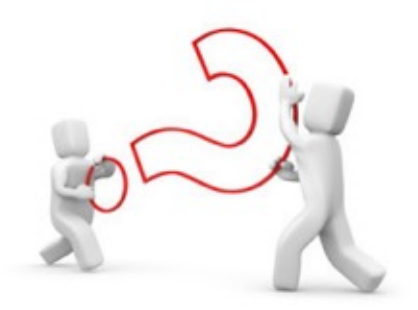

Comment ça marche?

- Portail d'accès uniqu[e : https://ladigitale.de](https://ladigitale.dev/)v
- ► Aucune connexion n'est nécessaire
- Chaque outil permet une exportation facilement et génère des liens
- ► Accès à une page d' « **Outils** »
	- avec un accès rapide à une démonstration (bouton Découvrir), permettant d'accéder à des tutoriels si nécessaire
	- ► Avec un bouton rapide pour lancer l'application (bouton Utiliser).

# **LA DIGITALE**

### Des services libres pour l'éducation

#### **APPLICATIONS EN LIGNE**

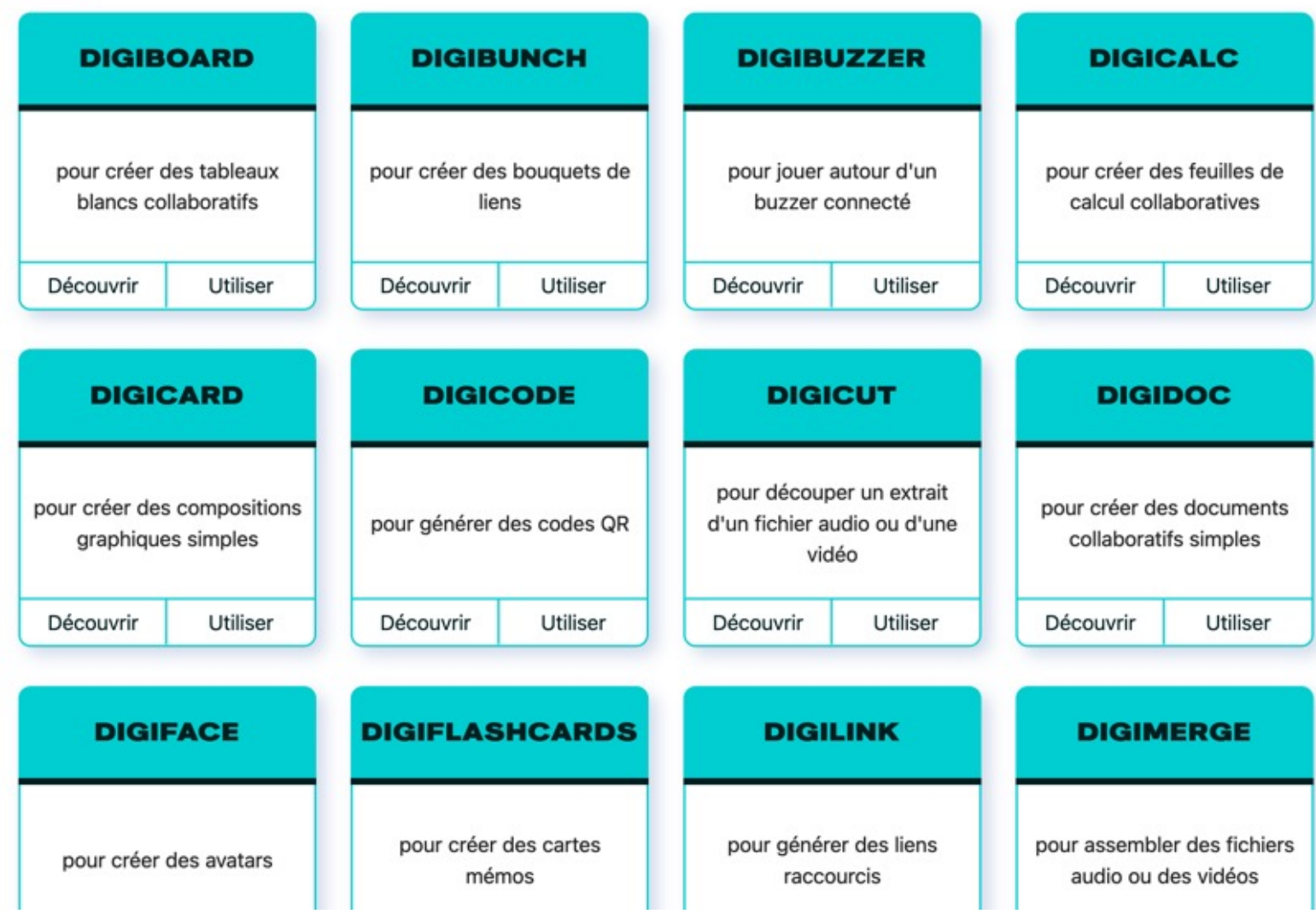

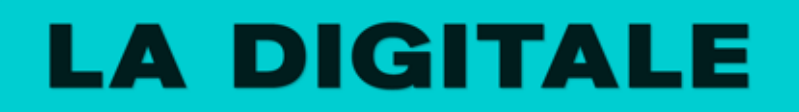

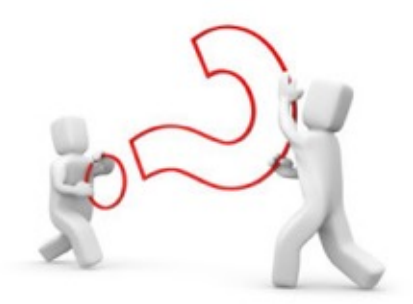

### **Quelques exemples utiles pour l'enseignant…ou pour ses pratiques avec les élèves**

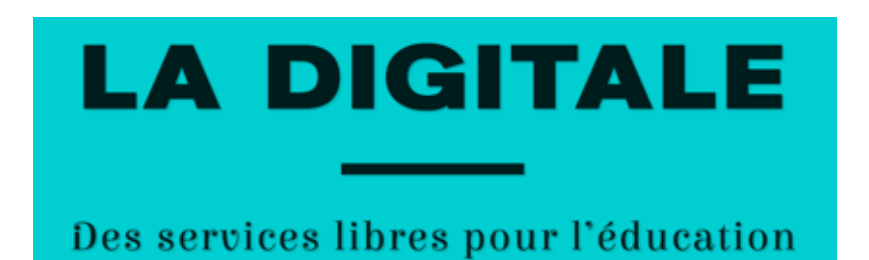

► **Digipad** : création de pad collaboratifs, pouvant inclure des contenus multimédias

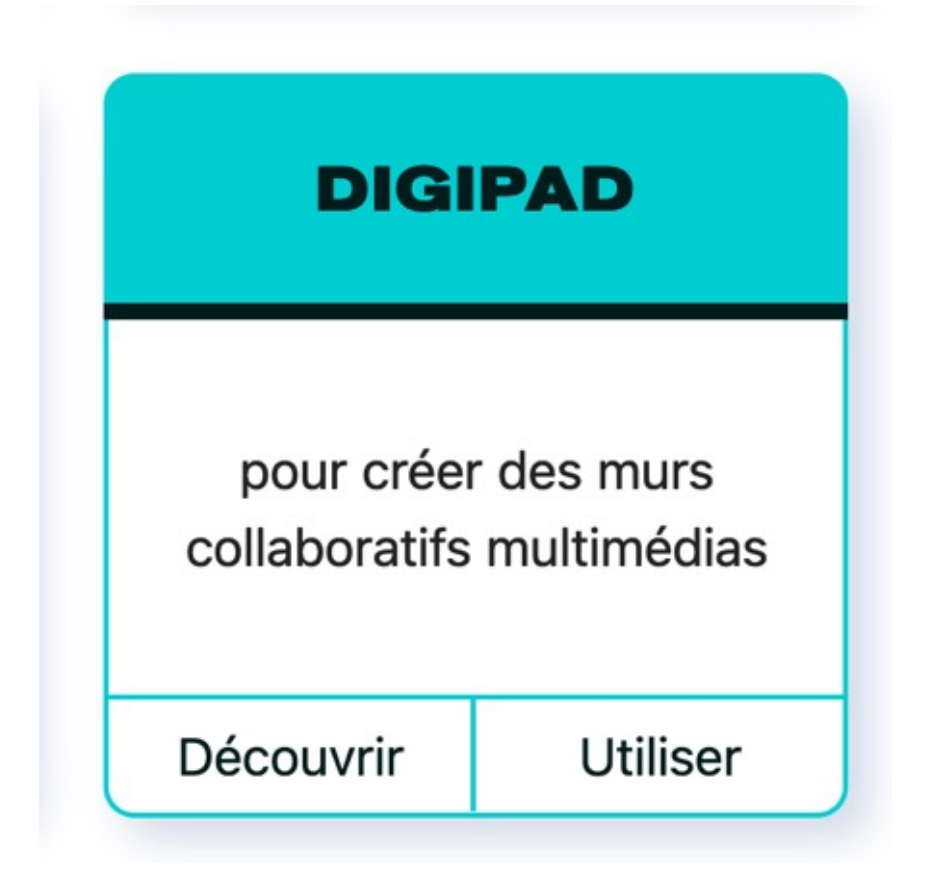

# **LA DIGITALE**

### Des services libres pour l'éducation

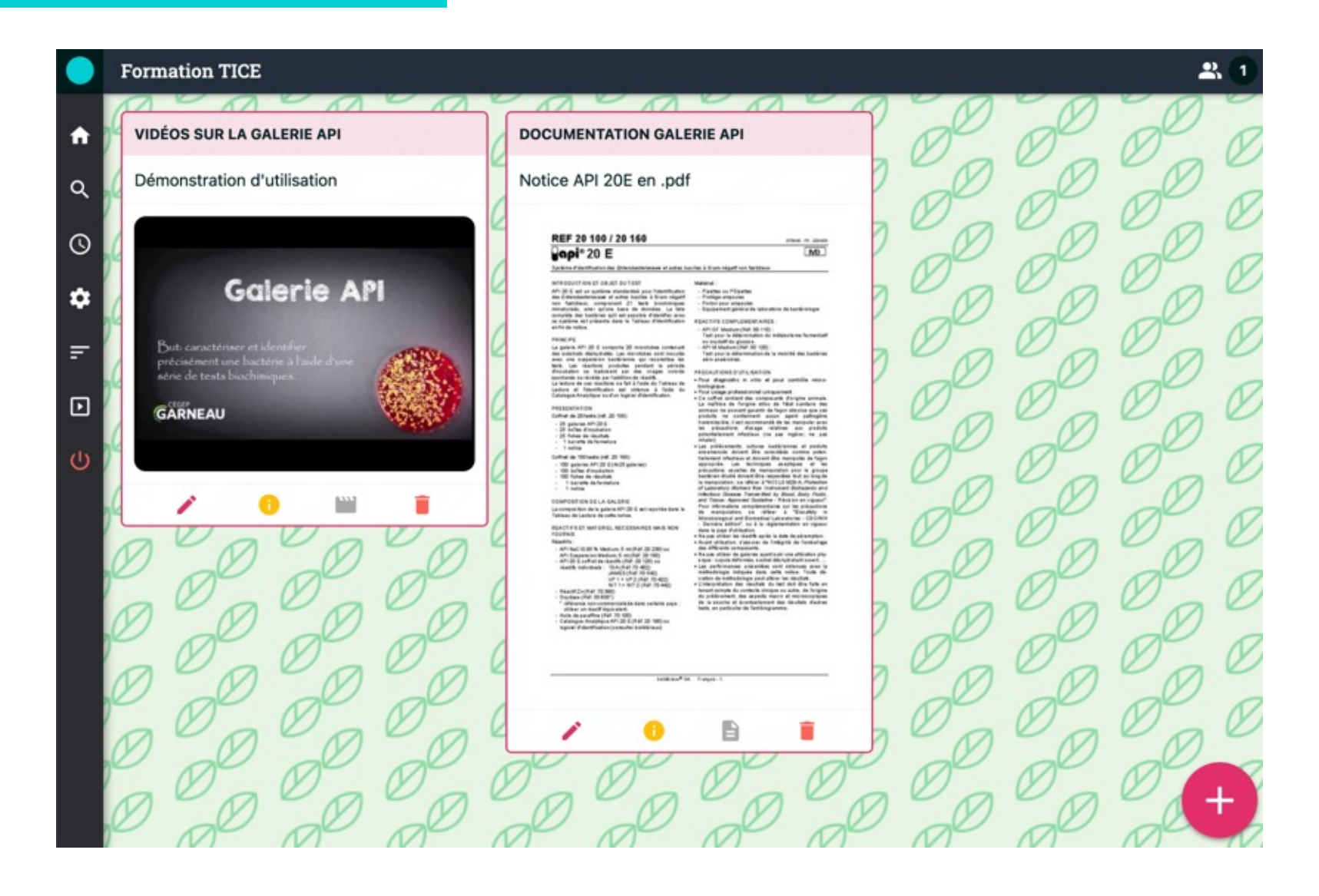

# **LA DIGITALE**

### Des services libres pour l'éducation

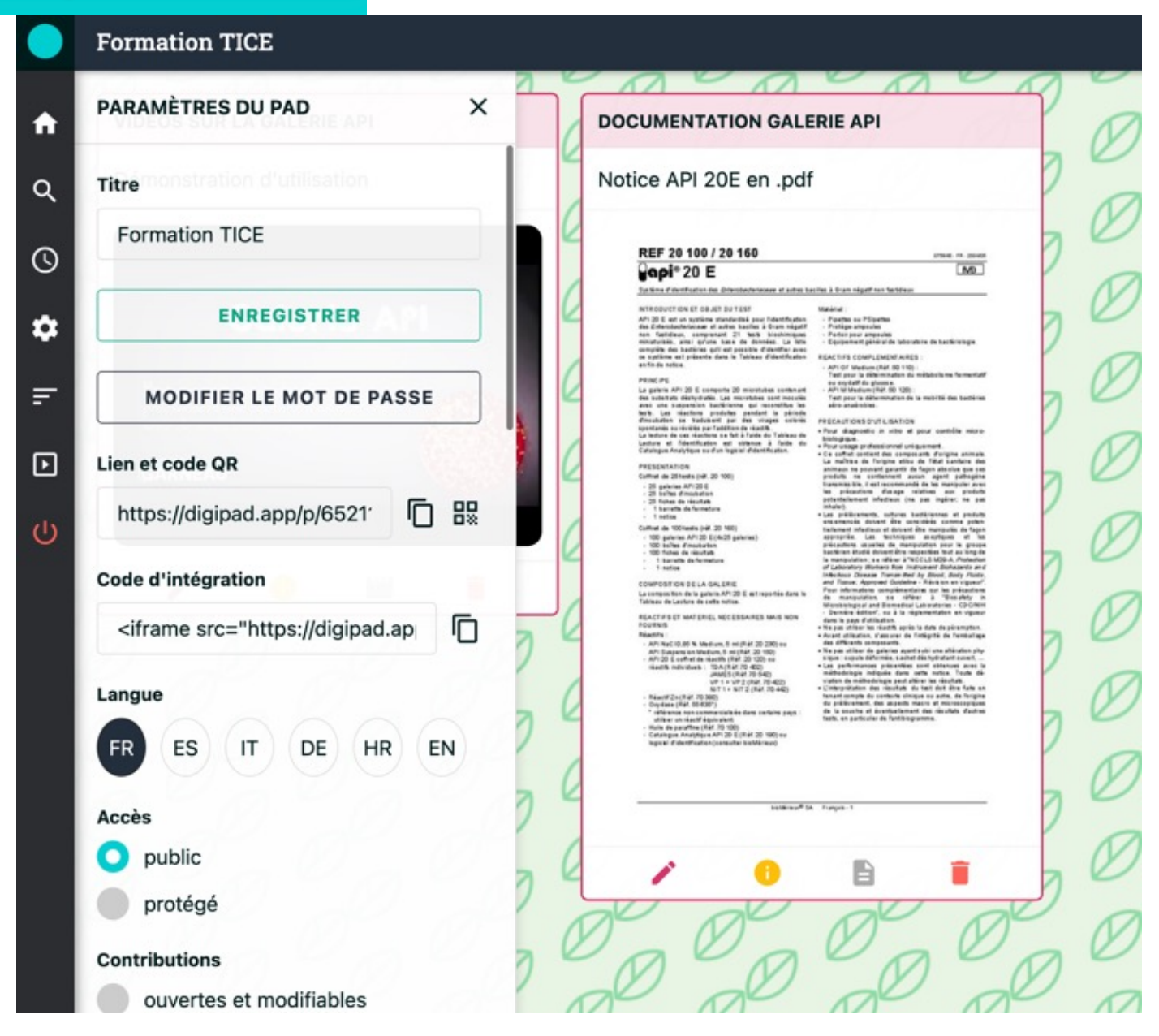

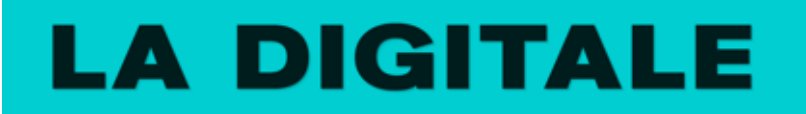

► **Digimindmap** : création de cartes mentales

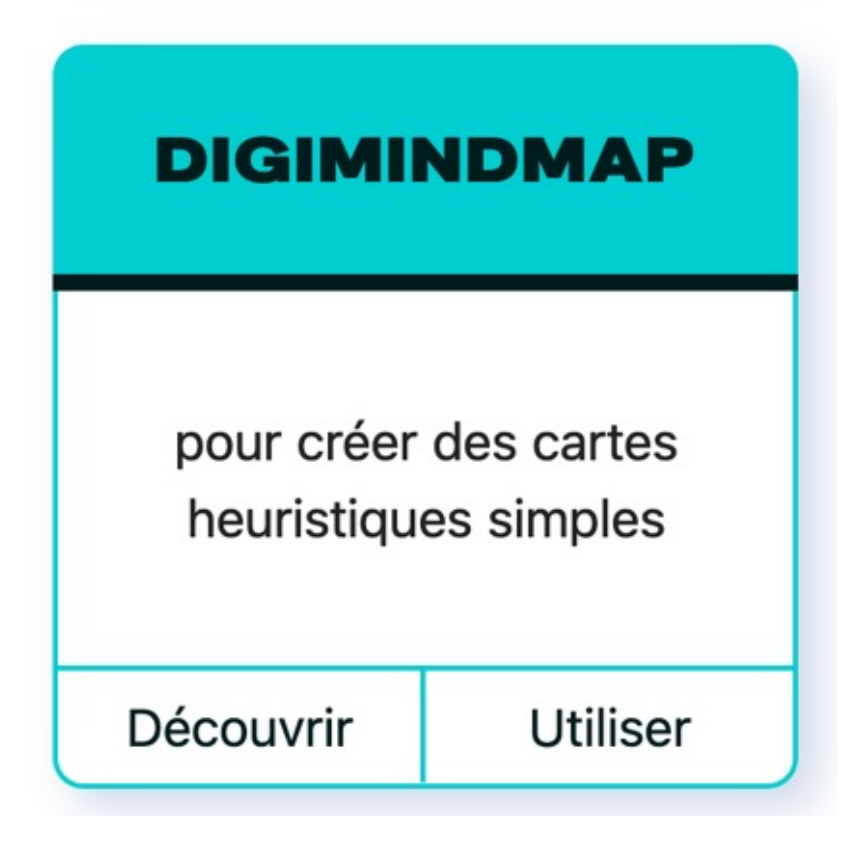

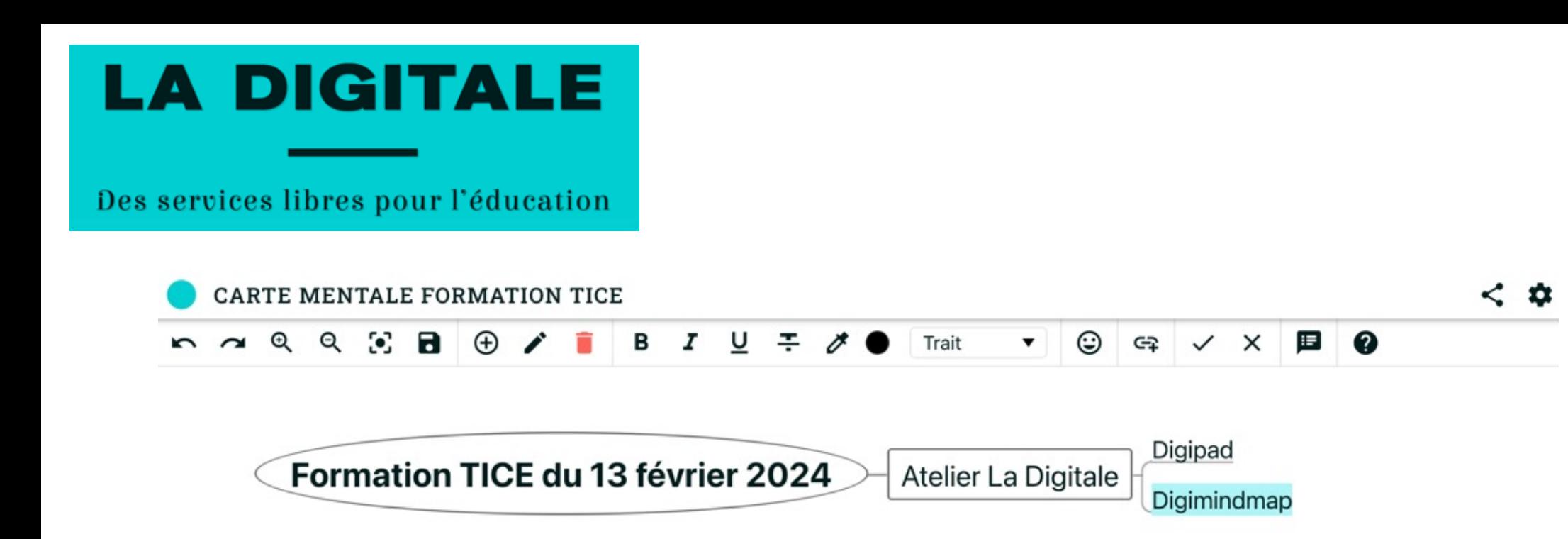

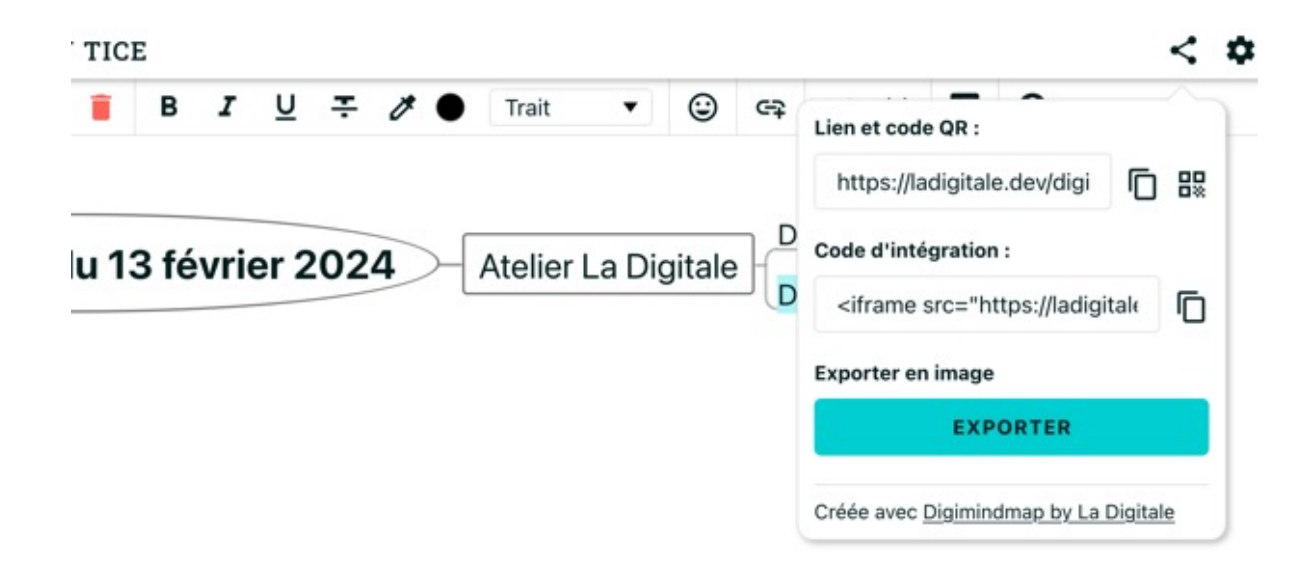

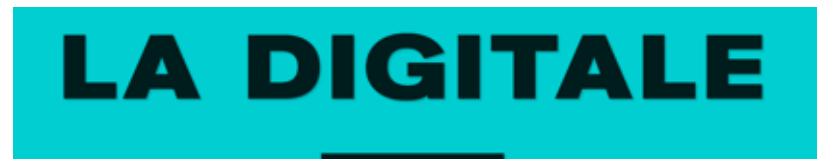

Digistorm : application de création de sondages, questionnaires divers...

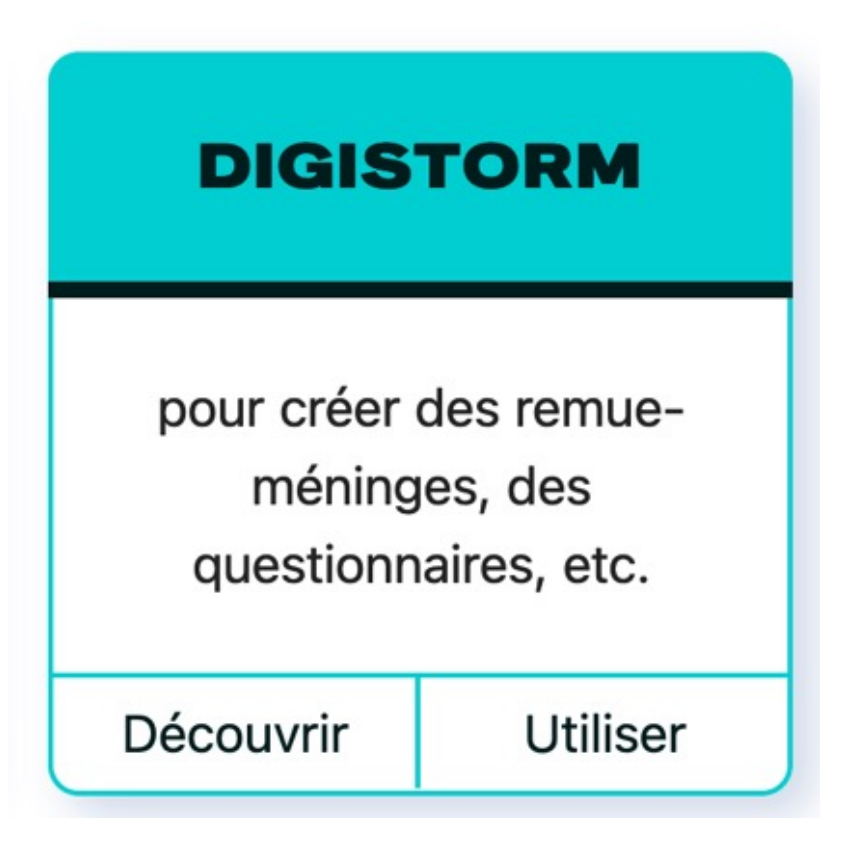

# **LA DIGITALE**

### Des services libres pour l'éducation

### **QUESTIONNAIRES**

世

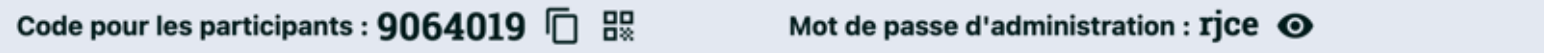

Télécharger le code et le mot de passe

#### **Question**

Indiquez votre nom pour le logiciel de la Digitale que vous avez envie d'utiliser ?

#### **Catégories**

Vous pouvez ajouter des catégories dans lesquelles les participants vont pouvoir publier leurs messages. Si vous n'ajoutez aucune catégorie, tous les messages apparaîtront dans une même liste sans titre.

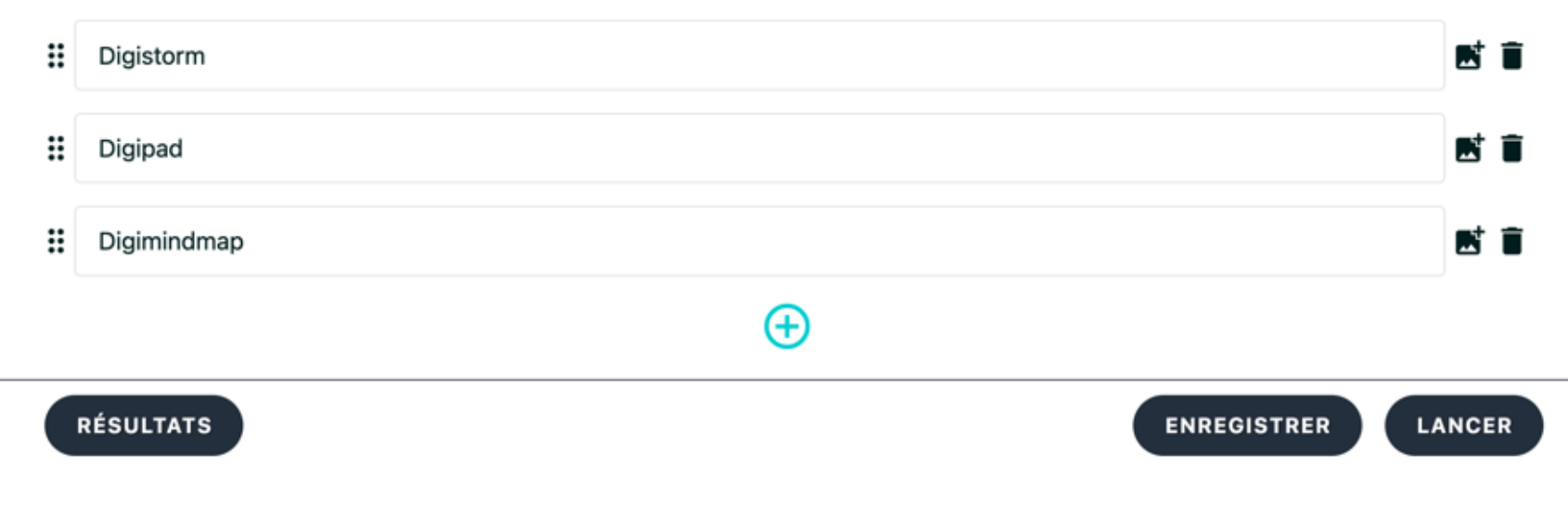

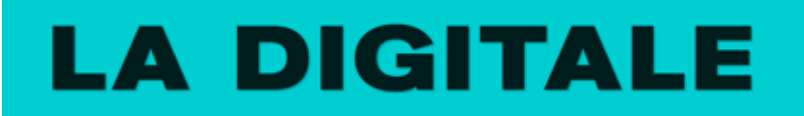

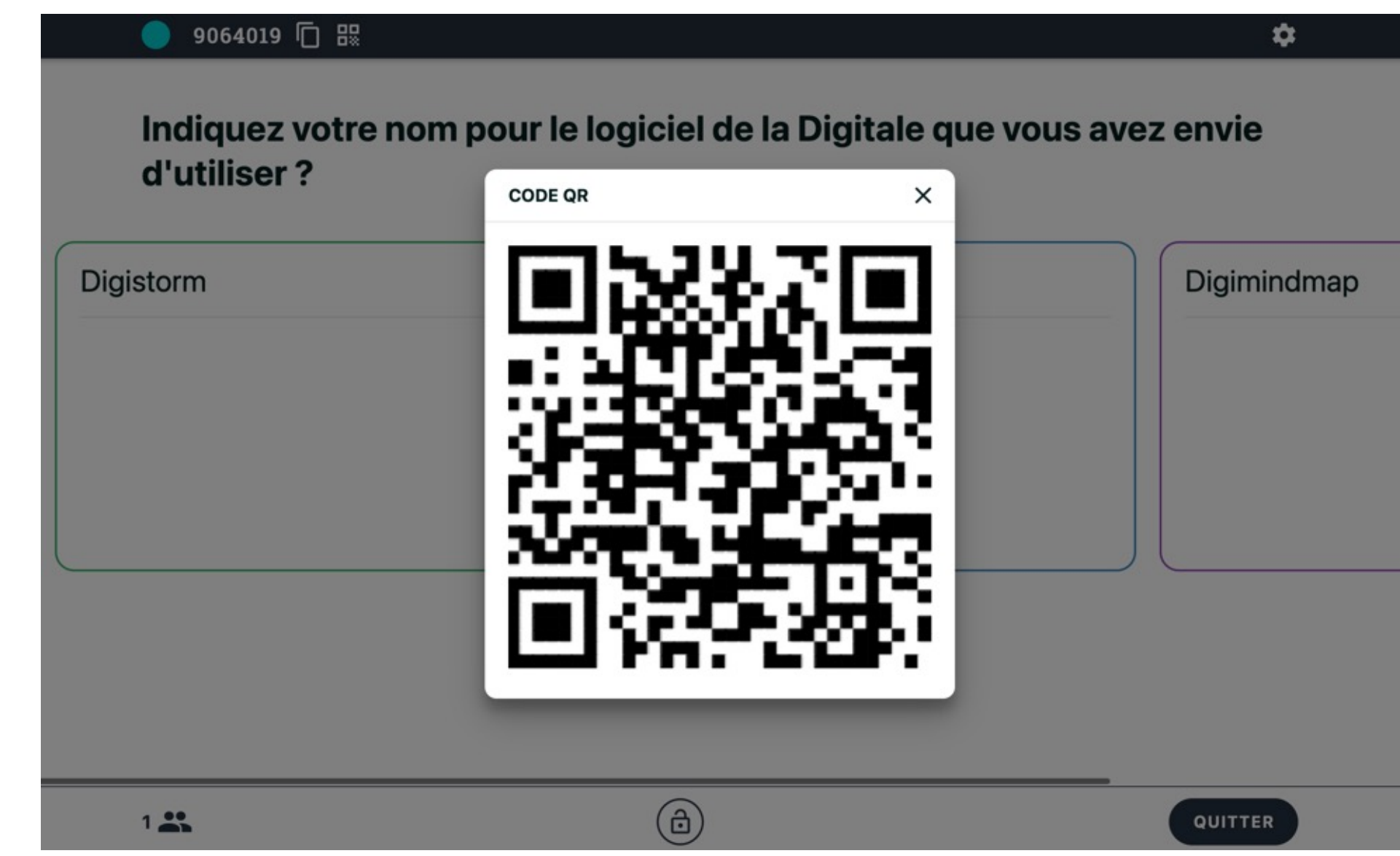

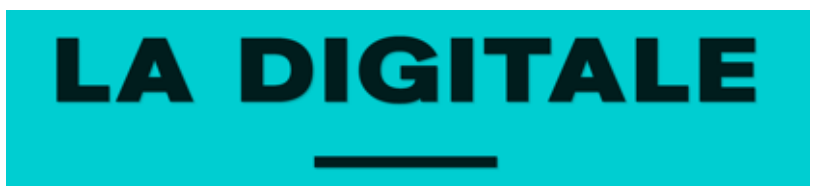

► **Et bien d'autres outils encore…pour faciliter l'usage du numérique pour l'enseignant !**

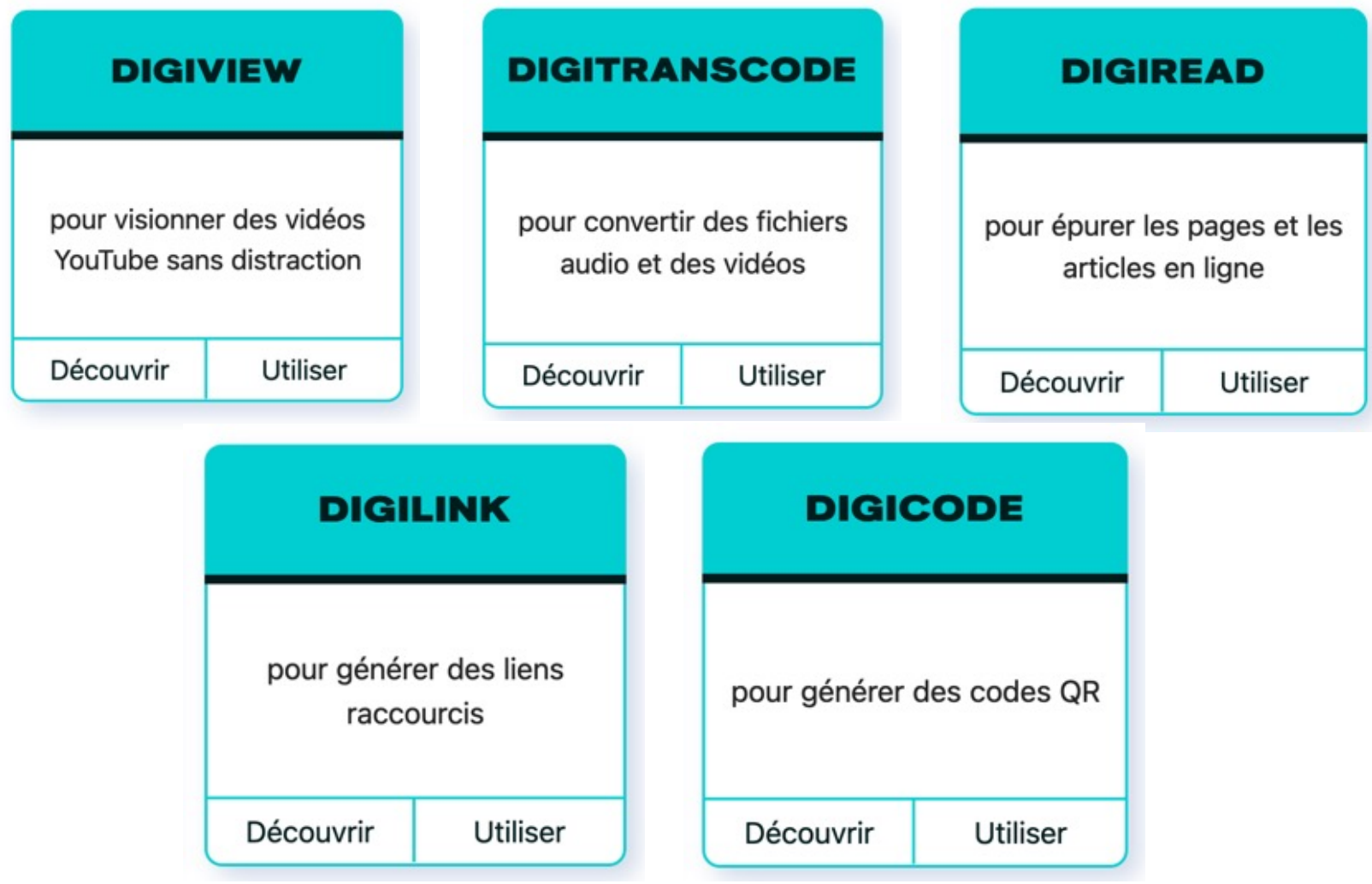

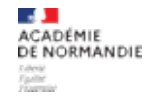

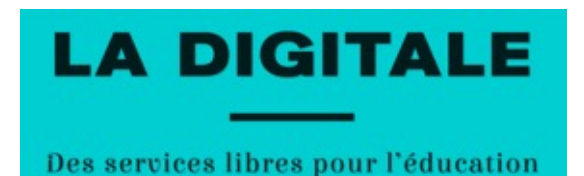

## **Atelier La Digitale**

**Objectifs du travail en atelier :**

- Découvrir le portail
- Repérer les besoins par rapport aux pratiques de chacun

### **Activités, productions possibles :**

- Selon besoins exprimés : découvrir les fonctionnalités d'un ou plusieurs outils du portail
- Créer son premier Pad avec DigiPad dans un contexte lié à ses enseignements